# **Adobe Cs5 Guides**

## Thank you unquestionably much for downloading adobe cs5 guides. Maybe you have knowledge that, people have look numerous time for their favorite books taking into consideration this adobe cs5 guides, but stop happening in

Rather than enjoying a fine PDF considering a mug of coffee in the afternoon, otherwise they juggled next some harmful virus inside their computer. **adobe cs5 guides** is straightforward in our digital library an online adm saves in merged countries, allowing you to acquire the most less latency epoch to download any of our books as soon as this one. Merely said, the adobe cs5 guides is universally compatible past any devices to read.

**Adobe Photoshop Guides Essentials How to Make an Easy Perspective Tool - Photoshop Quick Tip** Photoshop for Beginners | FREE COURSE Adobe Photoshop Tutorial : The Basics for Beginners Photoshop Basics - Setting Bleed for a Children's Book Spread

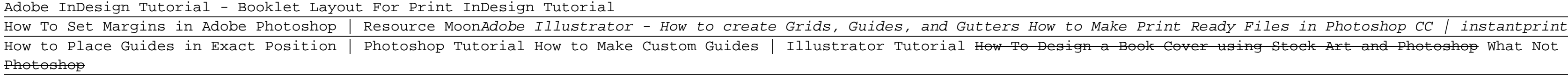

Guides - Adobe Photoshop CS6 Tutorial Photoshop: Manage Guides Easier Adobe Illustrator for Beginners | FREE COURSE Phot Adobe Photoshop CS5/CS5.5 tutorials. Search. Adobe Photoshop User Guide Select an article: Select an article: On this pa

## Adobe Photoshop CS5/CS5.5 tutorials - Adobe Help Center

Rulers help you accurately place and measure objects in the illustration window or in an artboard. The point where 0 appears on each ruler is called the ruler origin. Illustrator provides separate rulers and artboards. You How to use rulers, grids, and guides in Illustrator

Adobe Cs5 Guides - theidealpartnerchecklist.com

Adobe-Cs5-Guides 1/2 PDF Drive - Search and download PDF files for free Adobe Cs5 Guides [MOBI] Adobe Cs5 Guides Getting the books amassing or library or borrowing from your connections to admittance them This is an categorically simple means ...

#### Adobe Cs5 Guides - dev.studyin-uk.com

# Adobe InDesign CS5 Scripting Guide

Adobe CS5 Illustrator Ruler and Guide Customization and ... Adobe Cs5 Guides Eventually, you will entirely discover a supplementary experience and ability by spending more cash. st

Adobe-Cs5-Guides 1/3 PDF Drive - Search and download PDF files for free. Adobe Cs5 Guides Read Online Adobe Cs5 Guides This is likewise one of the factors by obtaining the soft documents of this Adobe Cs5 Guides This is li search for them.

#### Adobe Cs5 Guides - ww.w.studyin-uk.com

Work with Adobe Animate and Dreamweaver; Extract web-optimized SVG files from Libraries; Dreamweaver workspaces and views. The Dreamweaver workspace; Optimize Dreamweaver workspaces and views. The Dreamweaver workspace; Op of your site; Connect to a ...

Adobe-Cs5-Guides 1/3 PDF Drive - Search and download PDF files for free. Adobe Cs5 Guides [MOBI] Adobe Cs5 Guides [MOBI] Adobe Cs5 Guides by online. You might not require more mature to spend to go to the book initiation a them.

#### Adobe Cs5 Guides - orrisrestaurant.com

http://help.adobe.com/en\_US/Photoshop/CS5/Using/index.html note the link in the upper right where you may right click an

CS5 User Guide is Available - Adobe Support Community categorically simple means ...

#### Adobe Cs5 Guides - mx1.studyin-uk.com

Adobe-Cs5-Guides 1/3 PDF Drive - Search and download PDF files for free. Adobe Cs5 Guides [DOC] Adobe Cs5 Guides Getting the books Adobe Cs5 Guides now is not type of challenging means. You could not unaided going in imita

Adobe Cs5 Guides - stuwww.studyin-uk.com

All our user guides are for PDF format (Portable Document Format). To view the documents, you must have Adobe Reader installed on your computer. To download free the most recent version of this software click here .

## Free Adobe User Guide, Download Instruction Manual and ...

Use the Adobe Illustrator User Guide to develop your skills and get step by step instructions. Choose your topic from the left rail to access articles and tutorials or get started below.

## Illustrator User Guide - Adobe Help Center

Create artwork of a specific size that is aligned, scaled, and positioned properly by using rulers and guides.

#### GS 01: Using rulers and guides - Adobe Help Center

InDesign is the industry-standard publishing app lets you design and publish high-quality documents across a full spectrum of digital and print media.

## InDesign User Guide - Adobe Help Center

Dreamweaver User Guide - Adobe Inc. Adobe After Effects. Features. What's New

After Effects User Guide - Adobe Inc.

Copyright code : 2f1060a29462532d6b73d4fb396d32eb

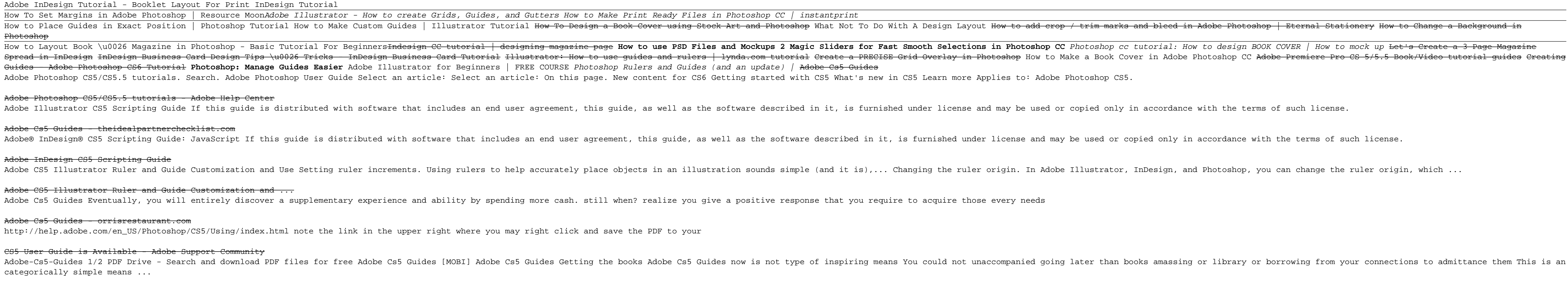

### dobe Photoshop | Eternal Stationery How to Change a Background in